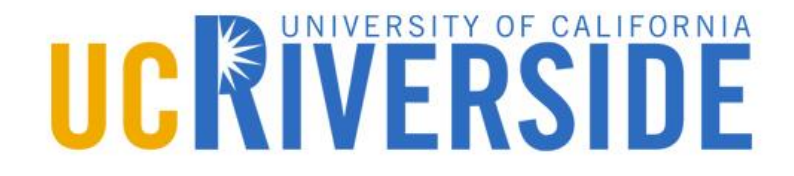

# **CS 250 Software Security**

Binary Code Comprehension

# **Some Background**

- Executable and Linkable Format  $\blacktriangleright$ 
	- <https://linux-audit.com/elf-binaries-on-linux-understanding-and-analysis/>  $\blacktriangleright$
	- Text, data, rodata, bss  $\blacktriangleright$
- Calling Conventions  $\blacktriangleright$ 
	- [https://en.wikipedia.org/wiki/Calling\\_convention](https://en.wikipedia.org/wiki/Calling_convention) X
- Stack Layout  $\blacktriangleright$ 
	- <https://eli.thegreenplace.net/2011/02/04/where-the-top-of-the-stack-is-on-x86/> ×
- Relocation and Position-Independent Code  $\blacktriangleright$ 
	- https://en.wikipedia.org/wiki/Relocation (computing) ×
	- [https://en.wikipedia.org/wiki/Position-independent\\_code](https://en.wikipedia.org/wiki/Position-independent_code)  $\blacktriangleright$

#### **Constructing Simple Buffer Overflow Exploit**

```
1. int IsPasswordOkay(void) { 
2. char Password[12]; 
3. gets(Password); 
4. if (!strcmp(Password, "goodpass")) 
5. return(true); 
6. else return(false); 
7. } 
8. void main(void) { 
9. int PwStatus; 
10. puts("Enter password:"); 
11. PwStatus = IsPasswordOkay();
12. if (PwStatus == false) { 
13. puts("Access denied"); 
14. exit(-1); 
15. } 
16. else puts("Access granted"); 
17. }
```
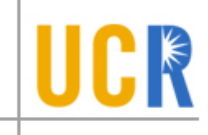

### **Preparation**

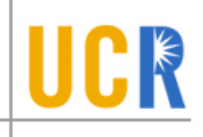

- echo 0 > proc/sys/kernel/randomize\_va\_space  $\blacktriangleright$
- gcc –fno-stack-protector example01.c –o  $\blacktriangleright$ example-01

# **Problem 1**

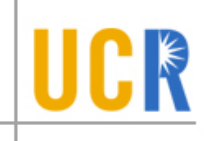

- **S** Craft a malicious input to bypass the authentication:
	- Print "access granted" instead of "access denied"

# **Problem 2**

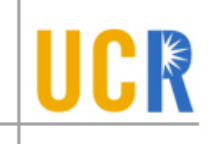

- Inject arbitrary code to execute  $\blacktriangleright$ 
	- A shell code template is given
	- Make a working exploit that runs "ps"  $\blacktriangleright$

# **Problem 3**

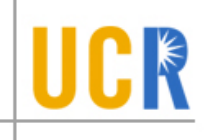

- **Return into an existing function in libc** 
	- **Make a working exploit that runs "ps"**